https://www.100test.com/kao\_ti2020/64/2021\_2022\_\_E5\_88\_9B\_E5 \_BB\_BAGoog\_c40\_64682.htm 1.

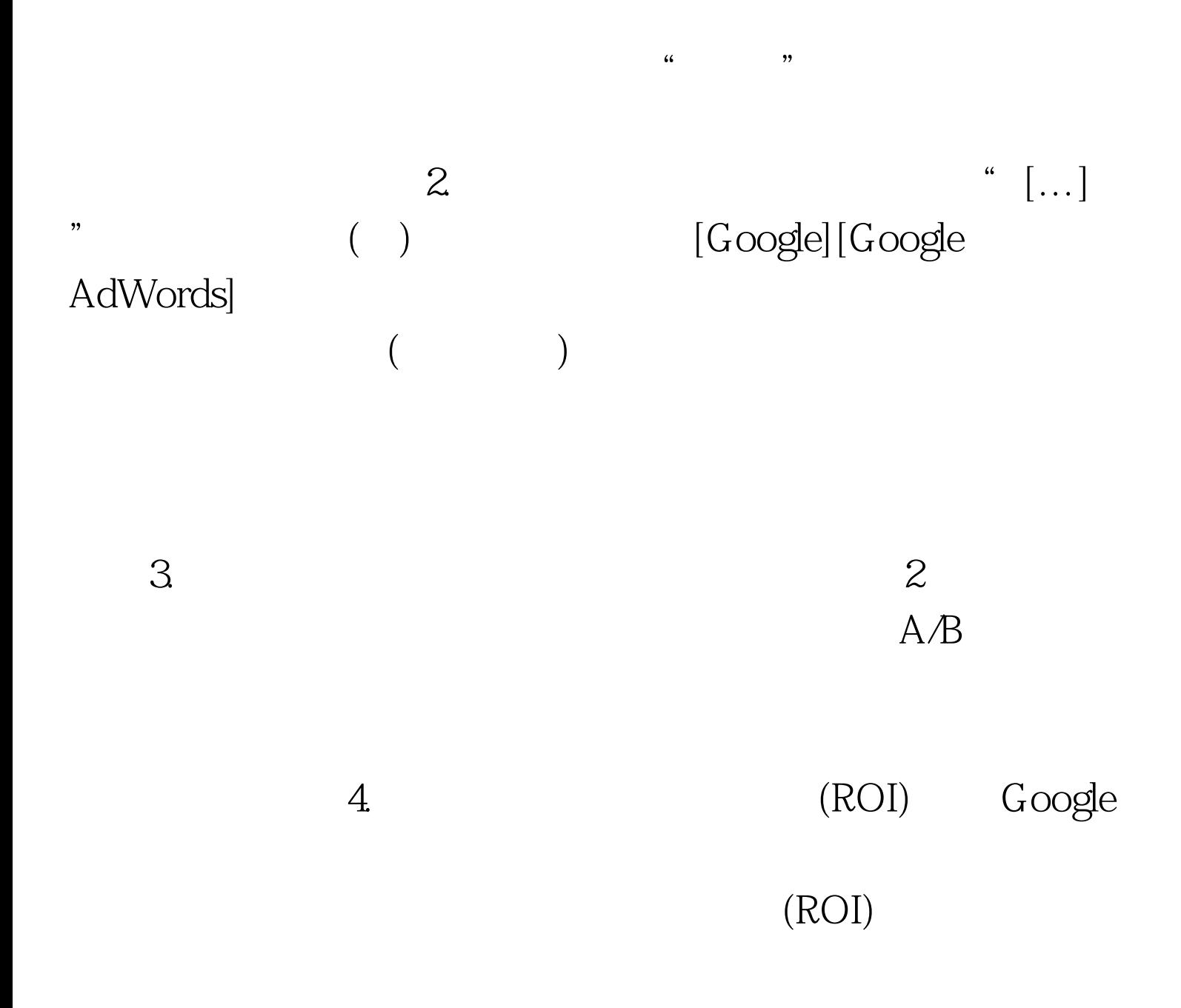

(affiliate tracking system link)

 $5.$ 

Google

 $6.$ 

 $100Test$ www.100test.com